## CMSC Courses Software 2018-2019 (Suggested List)

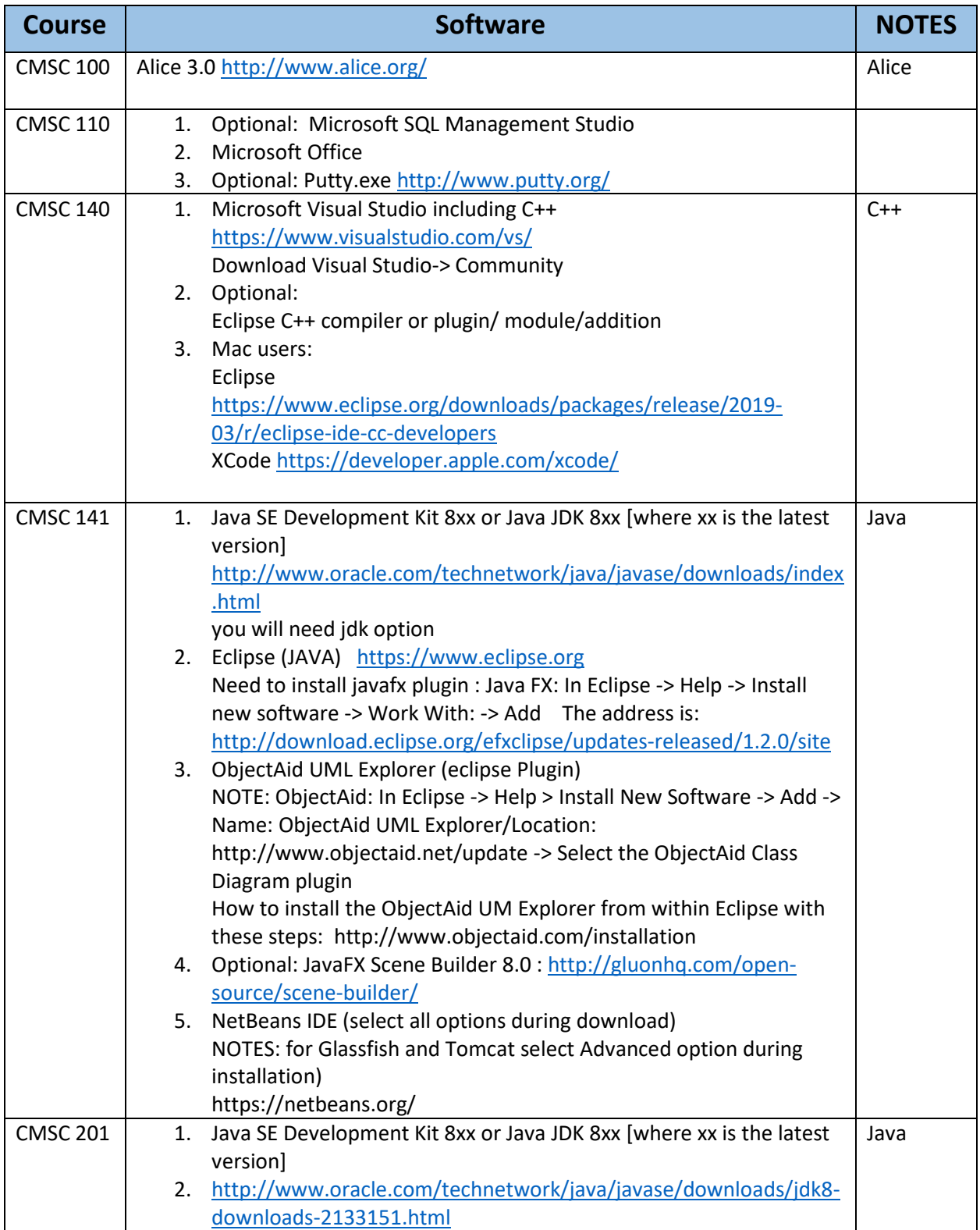

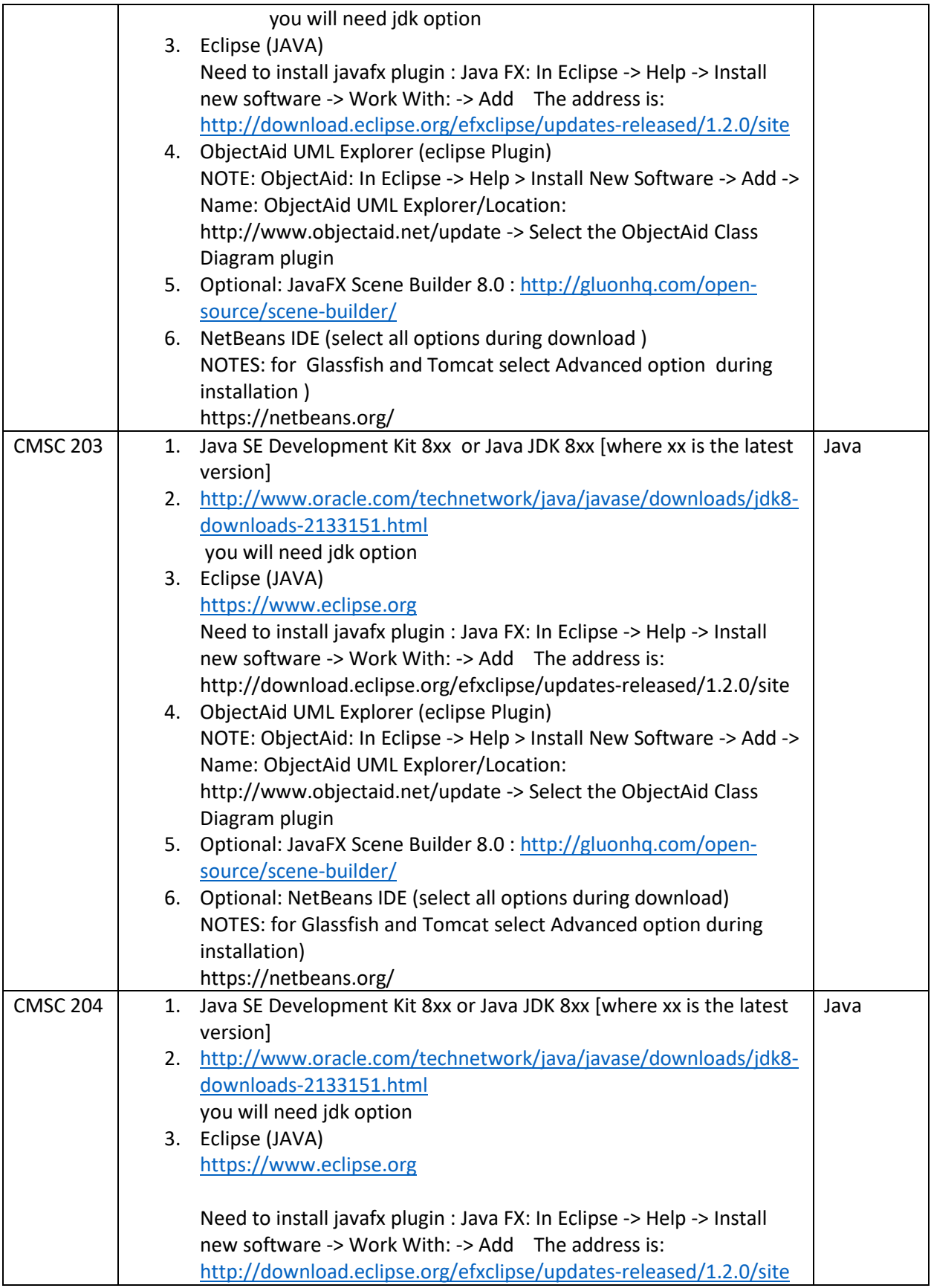

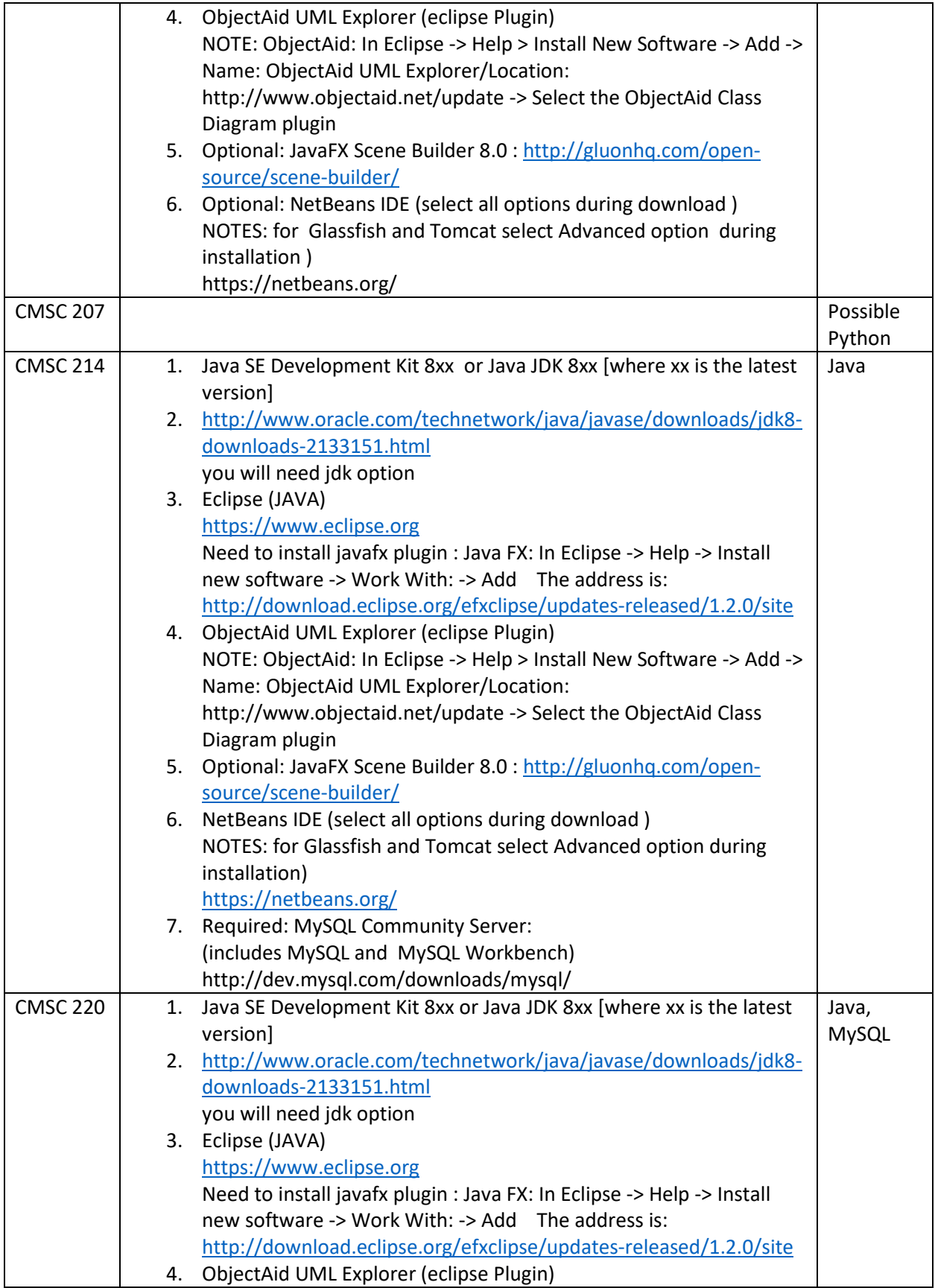

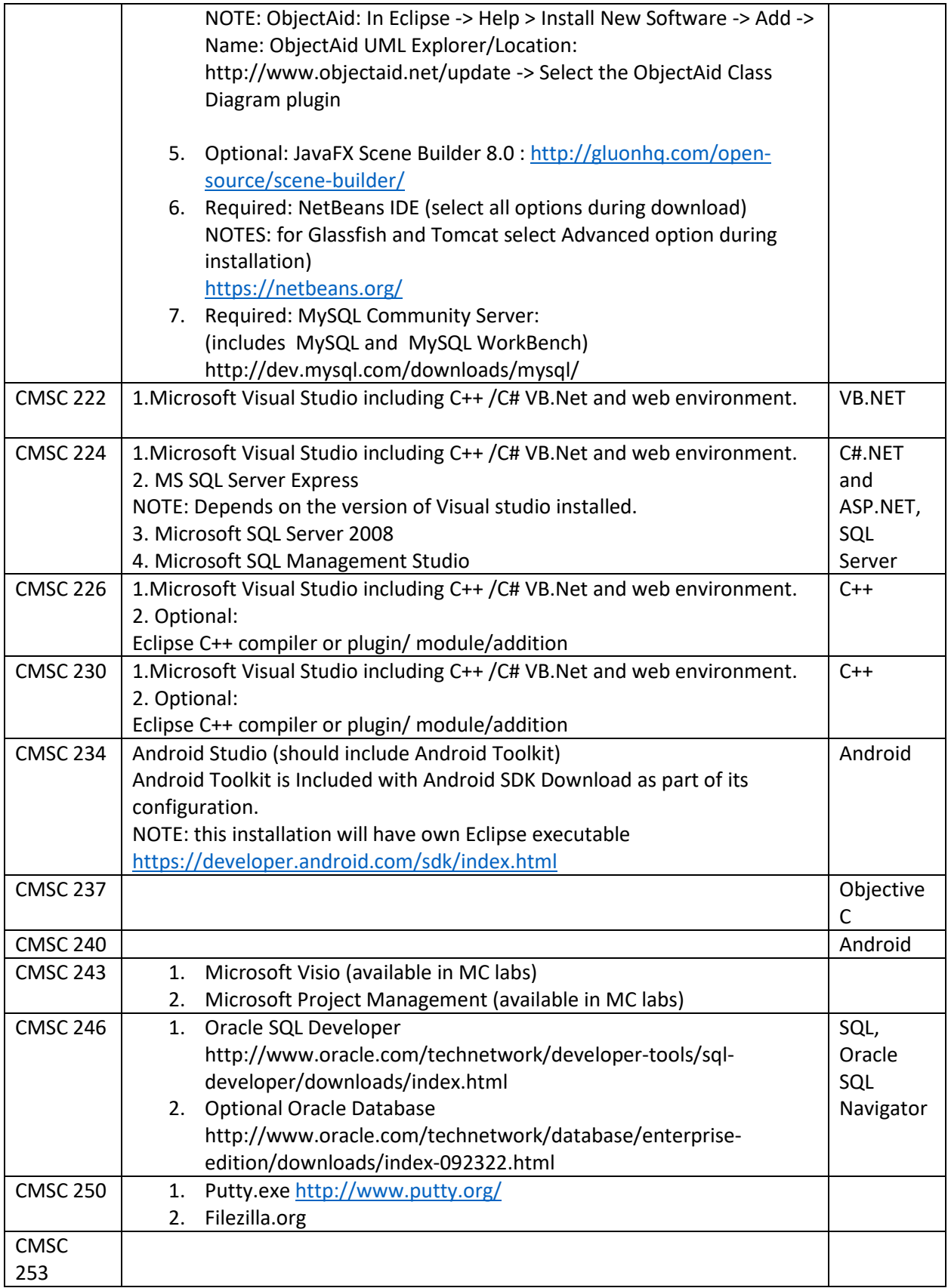

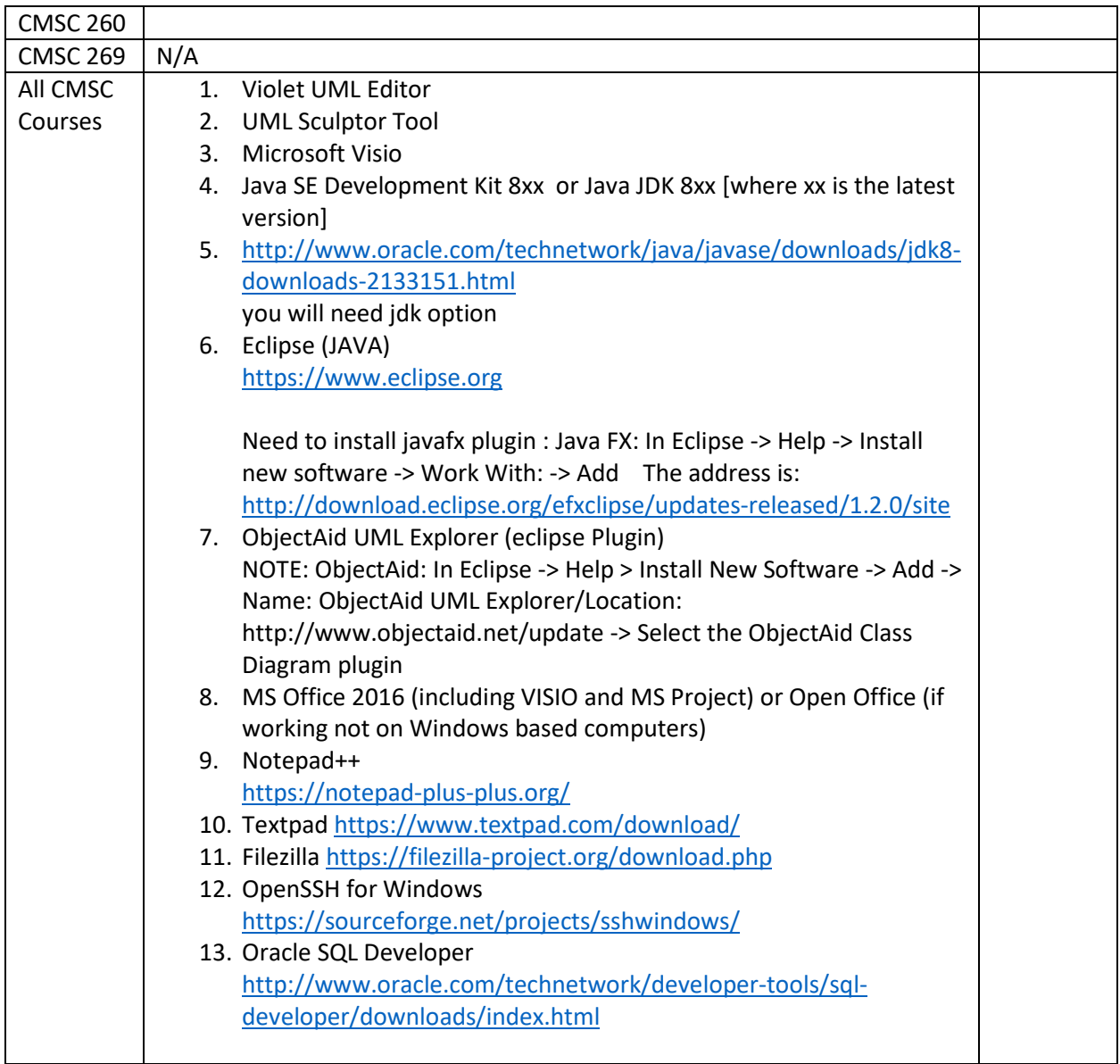